# **STEP-BY-STEP GUIDE TO MONITORCONNECT**

# **Sign-In**

Go to: monitorconnect.com and click on the Sign-In tab.

## **Register**

Before you sign-in for the first time, you must complete your registration. Your supervising agency will preregister you in **MonitorConnect**. Click on the 'Register' button and complete your registration by verifying your personal information. You will need to use the phone number or email you provided to your supervising agency.

## **Add Funds**

**MonitorConnect** is a supervision service with a monthly **contract and the set of the set of the set of the set o** fee. You can add funds to your **MonitorConnect** account with a credit, debit, or pre-paid card. **Register**

You will verify your identity and select a PIN (personal identification number).

Ø **866•788•5967** and follow the prompts.

**MonitorConnect** is a supervision service with monthly fees. You Add Funds to your **MonitorConnect** account with a credit/debit card.

## **Report-In**

**Reporting-in with <b>MonitorConnect** is easy! Your It is use and informative with set your report-in schedule. Usually you will be required to report once a month. To make it easy to remember, your monthly report-in is the **Report-In** same day as your birth day. Everything you need to maintain your Supervision is in **MonitorConnect** Your **Report-In** with **MonitorConnect** is easy! The schedule is set by the Court. It will usually be once every month. To make it easy to remember, your **Report-In** is tied to your

# monitorconnect

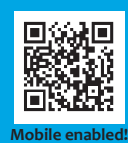

monitorconnect.com © 2020 connectrex corp.

# **Avoid Problems with MonitorConnect.**

### **Your Supervision requires you to:**

- Follow all court orders
- Report-In as directed
- Keep all contact information current
- Follow all other special conditions

### **With MonitorConnect you can:**

- Access your conditions of supervision
- Communicate with your case manager
- Receive reminders for report-ins by text/ phone/email
- Update your contact information
- Access important forms, phone numbers & resources
- Pay court fines and supervision fees

## **What do I do?**

**MonitorConnect** is simple, quick and available 24/7!

Using your computer's browser or your smartphone, **MonitorConnect** provides you with all that you need to manage your supervision. You can even use your telephone by calling **866. 788.5967.**

You will be pre-registered in **MonitorConnect** by your supervising agency. On your first visit to **MonitorConnect** you will confirm your identity and complete your registration.

**MonitorConnect** will remind you of upcoming report-ins, fines and fee payments, hearings, and special appointments. If you need to contact your case manager you can send a message via email.

Please refer to the **MonitorConnect** terms of use at monitorconnect.com.

## **Need help – just ask!**

If you need assistance there is an online help system to answer your questions or guide you through an activity with video tutorials.

If you need additional help, you can chat with a real person from the website or call Customer Support toll-free at **800.788.9157.**

## **Saves time and privacy!**

For the price of a couple of coffees each month, **MonitorConnect** saves you gas, money, time - **AND** keeps it all private.

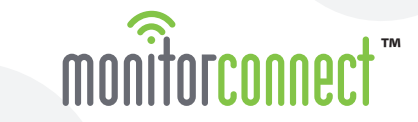

monitorconnect.com / info@monitorconnect.com © 2020 connectrex corp.